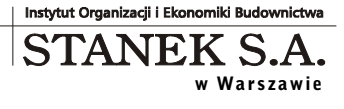

KRS 000 0322 330

Oddział w Poznaniu: ul. Górna Wilda 71/3 61-563 Poznań NIP: 781 182 44 77 regon: 300907423

Tel: 061 662 83 80 fax: 061 662 83 83 email: stanek@sykal.pl **www.sykal.pl**

Nr konta bankowego: 04 2490 0005 0000 4520 2681 4821

## **Aktualizacja kwartalna Samolicza SYKAL-2006 - programu i baz danych - na II kwartał 2009 r.**

Aktualizację wykonujemy, jak zawsze, w dwóch krokach:

- 1. W instalatorze z płyty CD wybieramy 4. opcję "Aktualizacja Sykala 2006"
- 2. Następnie uruchamiamy normalnie Sykala i wybieramy: Normy–Aktualizacja. Po kliknięciu "Dalej" system zaktualizuje bazy danych (normy i ew. cenniki)

Jak co kwartał, w ramach "serwisu" Samolicza, przesyłamy Państwu najnowszą wersję programu, aktualizację baz danych i garść informacji o tym co nowego w naszej firmie/spółce.

Miło mi poinformować, że debiut "STANEK S.A." jest tuż za rogiem. Według aktualnych uzgodnień już w połowie czerwca powinien się ukazać nasz dokument informacyjny i kilka dni później spółka trafi na parkiet! Tak więc każdy, kto ma rachunek w biurze maklerskim, będzie mógł już kupić nasze akcje. A kto nie ma... jest okazja, żeby teraz założyć! Tym bardziej, że akurat koniunktura na rynkach wydaje się nam poprawiać.

Dla przypomnienia: szukać nas należy nie na głównym rynku GPW lecz na tym alternatywnym – "NewConnect", który wpomaga finansowanie małych, rozwijających się przedsiębiorstw, z wysokim potencjałem wzrostu. Rynek ten stworzono też dla inwestorów akceptujących nieco większe ryzyko (z racji mniej wymagających obowiązków informacyjnych samych spółek) ale z szansą na dużo wyższe zwroty z inwestycji.

Ostatnim razem zapowiadałem już większą aktualizację e-SYKALa. Teraz w końcu mogę podać więcej konkretów na ten temat. A więc, co się zmieniło w udostępnionej właśnie na naszej stronie www nowej wersji internetowego Samolicza?

- 1. Przede wszystkim program jest teraz bardziej odporny na wszelkie problemy z siecią. Dotychczas nawet chwilowa przerwa w dostępie do serwera (czy to kłopot z łączem internetowym po Państwa stronie, czy gdziekolwiek po drodze) prowadziła do błędu i przerywania bieżącej operacji. Teraz e-SYKAL spróbuje sam wznowić połączenie, a jak to się nie uda – pozwoli wstrzymać pracę do czasu aż problem zniknie.
- 2. Podczas dłuższych komunikacji z serwerem wyświetla teraz okienko postępu, dzięki czemu wiadomo, że coś się dzieje i trzeba poczekać.
- 3. Uzupełniliśmy kilka opcji, które od dawna są w normalnym Sykalu, a wciąż brakowało ich w wersji internetowej:
	- Rozpoznawanie "obcych" symboli norm. Można wpisać (po F2) np. "KNR 0-21 4002-03", co zostanie automatycznie zamienione na "202-40-02-03-00". Działa też Shift/Ctrl+F7 w kosztorysach z ATH.
	- Opcja przywracania poprzednich wersji kosztorysu (ikonka "Pop").
	- Podgląd wartości RMS bezpośrednio w okienku wyboru normy.
	- Wprowadzona ostatnio, ulepszona wyszukiwarka materiałów.
- 4. Optymalizacja wielu miejsc programu, co zaowocowało m.in.:
	- ogromnym przyśpieszeniem wyświetlania okna "Ceny" w kosztorysie,
	- przyśpieszeniem przeglądania wyników w wyszukiwaniu norm.
- 5. Program od teraz potrafi sam się zaktualizować do nowszej wersji.
- 6. Wprowadziliśmy wstępnie reguły, wg których będą w przyszłości pobierane opłaty za korzystanie z e-SYKALa. W określonych miejscach niezbędne będzie naciśnięcie przycisku "Płacę", choć sama płatność wciąż "na niby" (chodzi na razie o przetestowanie samej zasady).

Jednocześnie zdecydowaliśmy, że użytkownicy Sykala, którzy regularnie opłacają abonament kwartalny, będą mogli korzystać z e-Sykala bez ograniczeń, bez żadnych dodatkowych opłat. Taki bonus dla Państwa, jak również zachęta dla innych by też się zapisali na stały "serwis". Niezbędne jest tylko powiązanie Państwa loginu w e-SYKALu z licencją Sykala (co można wykonać w e-SYKALu, w opcji: "Moje konto").

Jeśli natomiast chodzi o te ogólne reguły, to w skrócie:

- Użytkownik "demo" (bez własnego loginu/hasła) może oglądać całą bazę danych, poprawiać przykładowe kosztorysy ale bez prawa zapisu.
- Użytkownik zalogowany, bez rejestracji może zapisać na serwerze stworzone kosztorysy, ustawienia, w przyszłości własne cenniki, normy itp. Kosztorysy będą jednak przechowywane tylko tymczasowo (przez okres ok. tygodnia) i drukowane zawsze z napisem "DEMO".
- Dopiero po zarejestrowaniu (podaniu niezbędnych danych na chwilę obecną: imię+nazwisko, w przyszłości: dane do faktury itp.) użytkownik ma możliwość "opłacenia" aktualnej wersji wybranego kosztorysu, czym odblokuje możliwość jego wykopiowania, normalnego wydruku, jak również stałego zapisania na serwerze (bez limitu czasowego).

Sam koszt "opłacenia" kosztorysu to wciąż temat do ustalenia, choć wiemy że może na niego wpłynąć np.: wielkość kosztorysu (liczba/rodzaj pozycji), jego wartość, czas sporządzania. Weźmiemy też pod uwagę, czy to nowy kosztorys, czy dalsza modyfikacja już wcześniej opłaconego.

Do tradycyjnego Sykala (w wersji 09.06.1, którą teraz Państwu przesyłamy) trafiły m.in. modyfikacje związane z komunikacją z serwerem opisane w punktach 1. i 2. powyżej. A więc i tutaj opcje wykopiowania oraz dokopiowania kosztorysów (z dysku do e-Sykala i z powrotem) powinny być teraz bardziej niezawodne.

Z kolei w bazie normatywnej Sykala – m.in. w odpowiedzi na Państwa zgłoszenia – wprowadziliśmy poprawki kilku KNR-ów (głównie nieścisłości w nazwach norm), konkretnie: N004, N006, 202, 217, 231, W217, W218, jak również w katalogach elementów scalonych: A608, A610.

Jak zawsze, zachęcam do zgłaszania swoich uwag i propozycji, czego Państwu brakuje, co przydałoby się poprawić.

> Z poważaniem, Michał Stanek